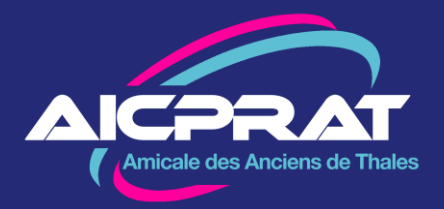

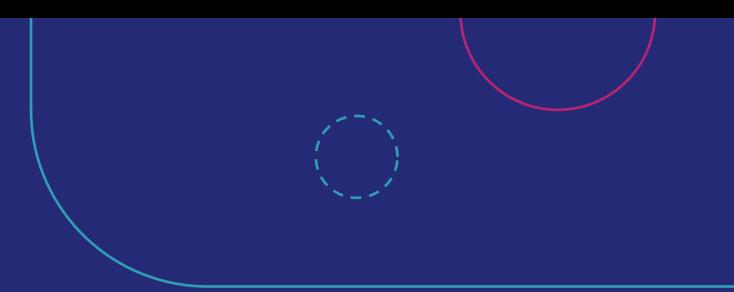

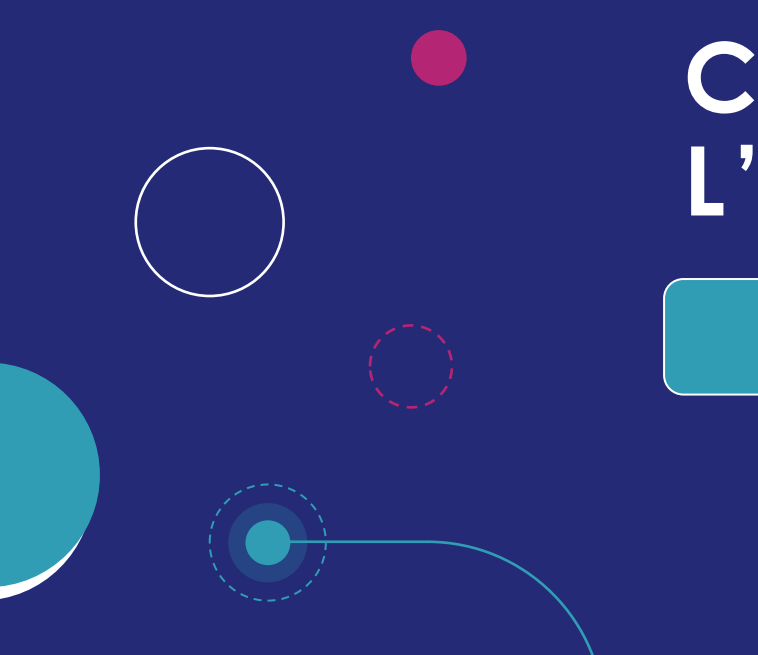

## **CONSULTER L'AGENDA**

**D é c e m b r e 2 0 2 3**

# **SOMMAIRE**

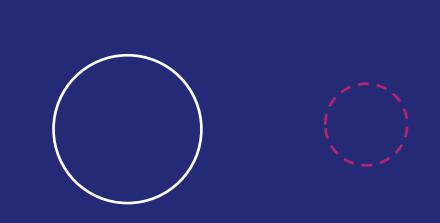

- **P3.** L'agenda : nos évènements
- **P4.** Depuis la page d'accueil : Evènements à venir
- **P5.** Depuis la page d'accueil : Agenda
- **P6.** Depuis les pages des activités
- **P7.** Consulter, ou s'inscrire

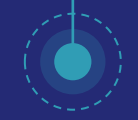

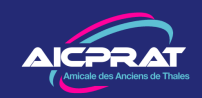

#### **L'agenda : nos évènements**

Tous les ans, en fin d'année, les animateurs de l'AICPRAT travaillent (bien que bénévoles) à vous proposer des activités encore plus variées, plus riches, bref plus intéressantes.

Savez-vous comment accéder à notre calendrier de réunions, de sorties, de voyages depuis notre site ? C'est l'objet de ce guide.

Une fois que vous aurez consulté notre agenda, revenez-y régulièrement : des modifications, des ajouts voire des annulations sont toujours possibles.

Et, si vous êtes inscrits à un groupe d'activité, vous recevrez une invitation quelque temps avant la date, avec ou sans nécessité de vous y inscrire.

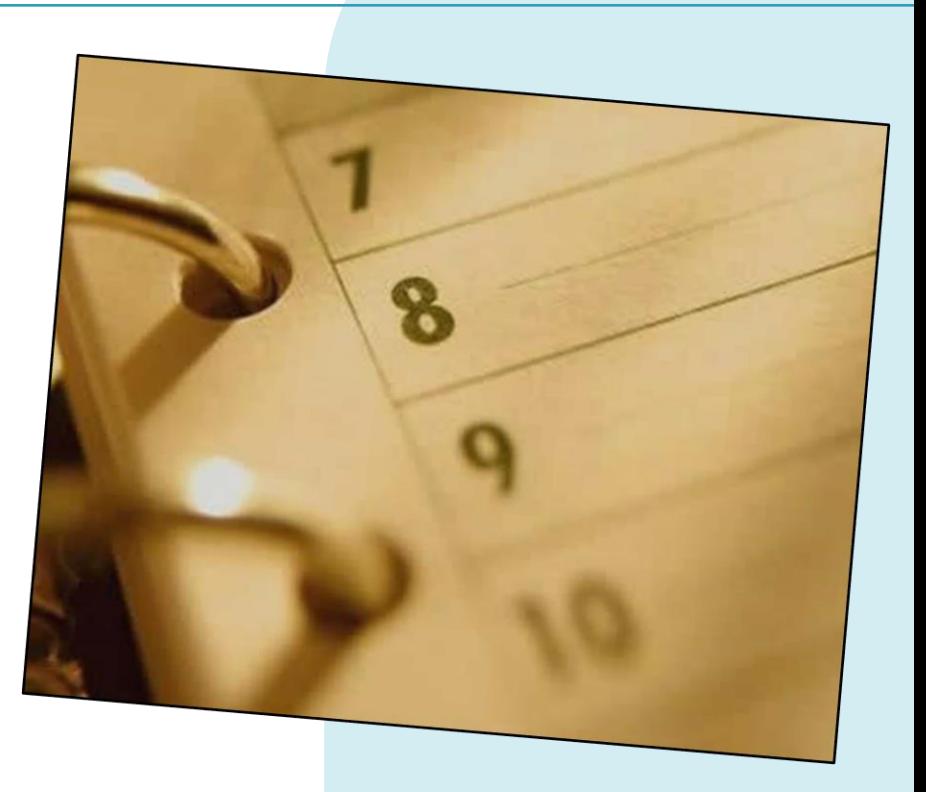

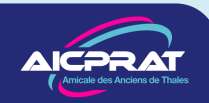

### **Depuis la page d'accueil : Évènements à venir**

4

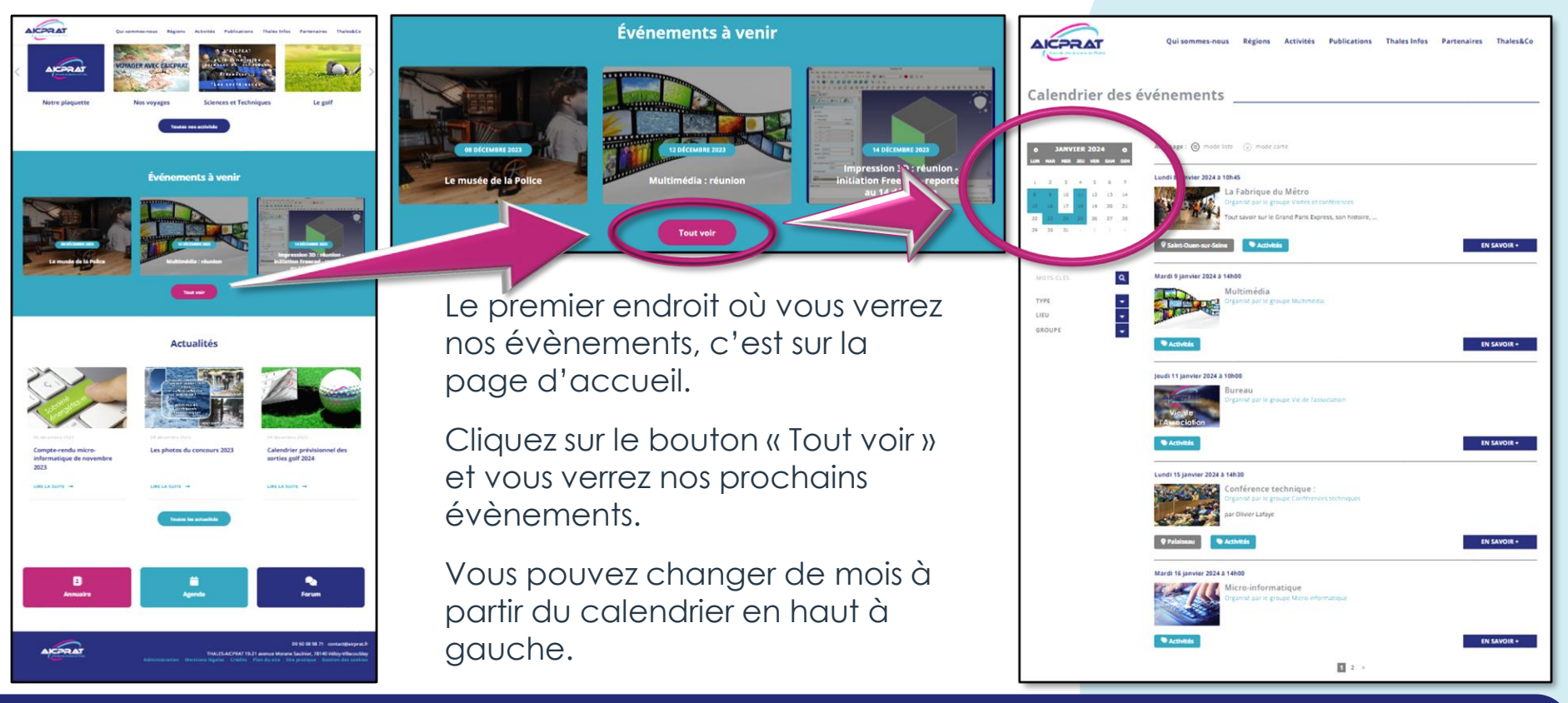

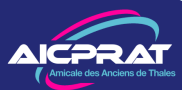

#### **Depuis la page d'accueil : Agenda**

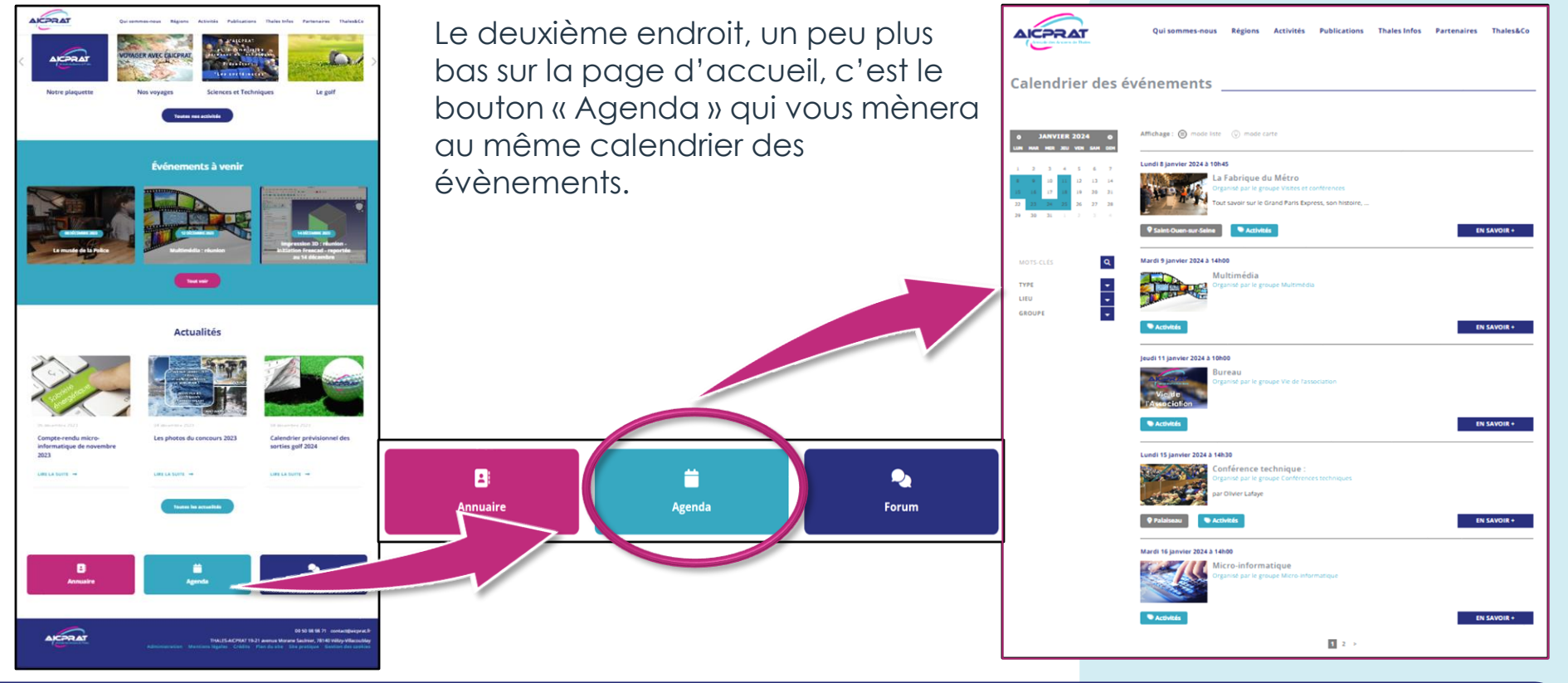

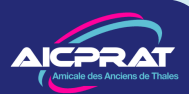

#### **Depuis les pages des activités**

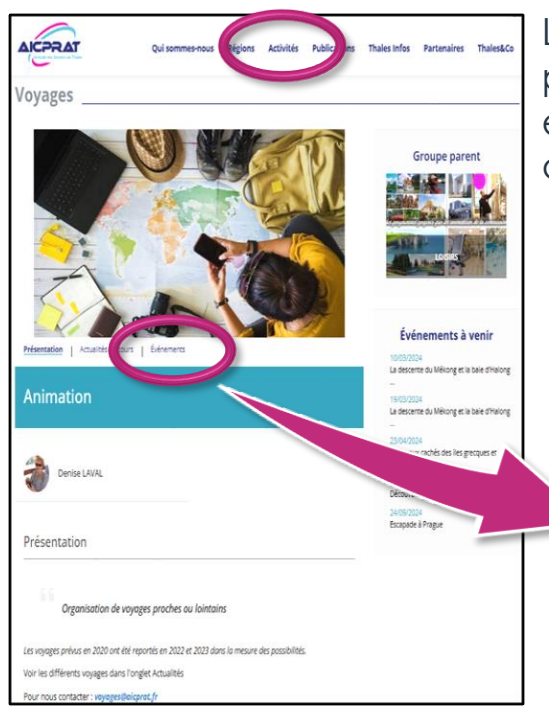

6

La troisième manière d'accéder à l'agenda est de se rendre sur la page de l'activité qui vous intéresse, Vous verrez à droite les prochains évènements, et en cliquant sur « Evènements », vous aurez un peu plus d'informations, et plus en cliquant sur le bouton « En savoir plus »

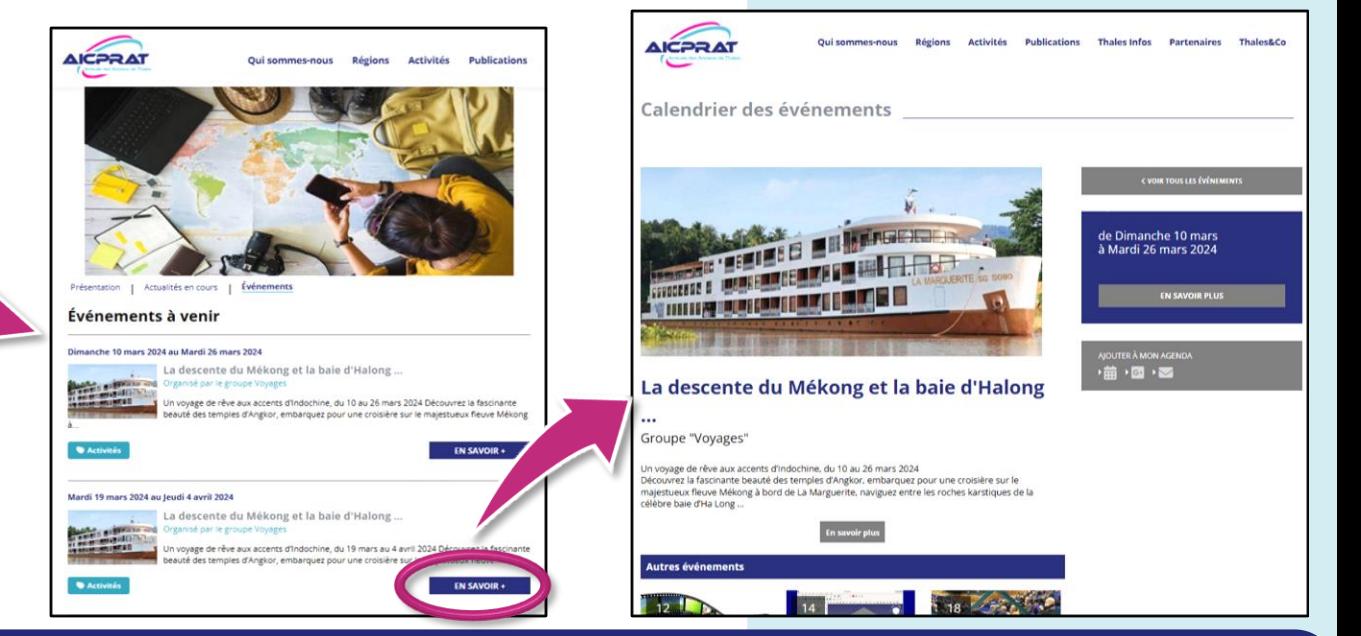

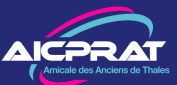

#### **Consulter, ou s'inscrire**

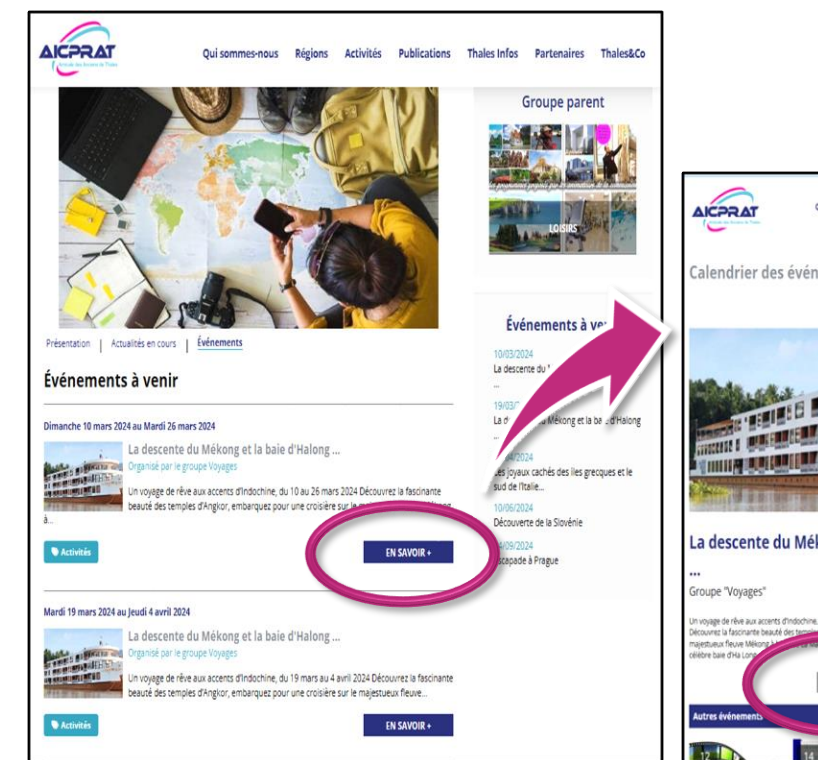

7

Depuis la page des évènements à venir, vous pouvez avoir accès à la page d'actualité décrivant un peu plus l'évènement et vous donnant accès à la fiche descriptive.

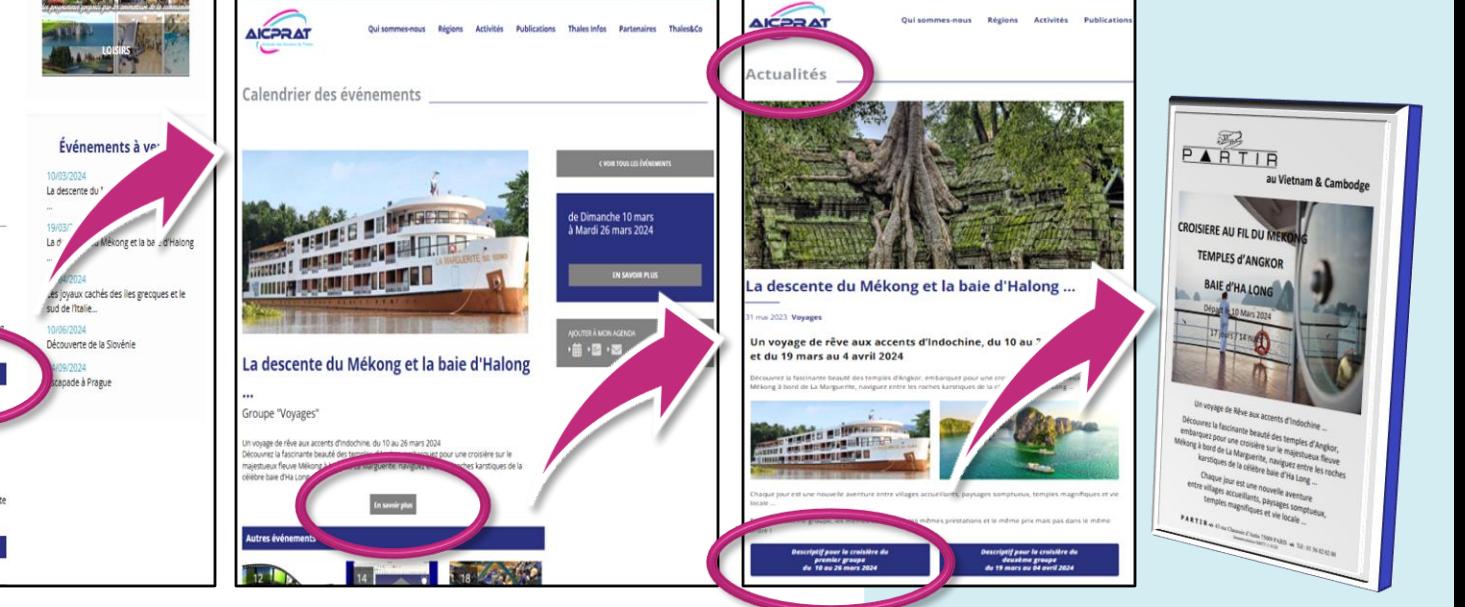

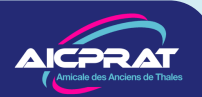

#### **Consulter, ou s'inscrire**

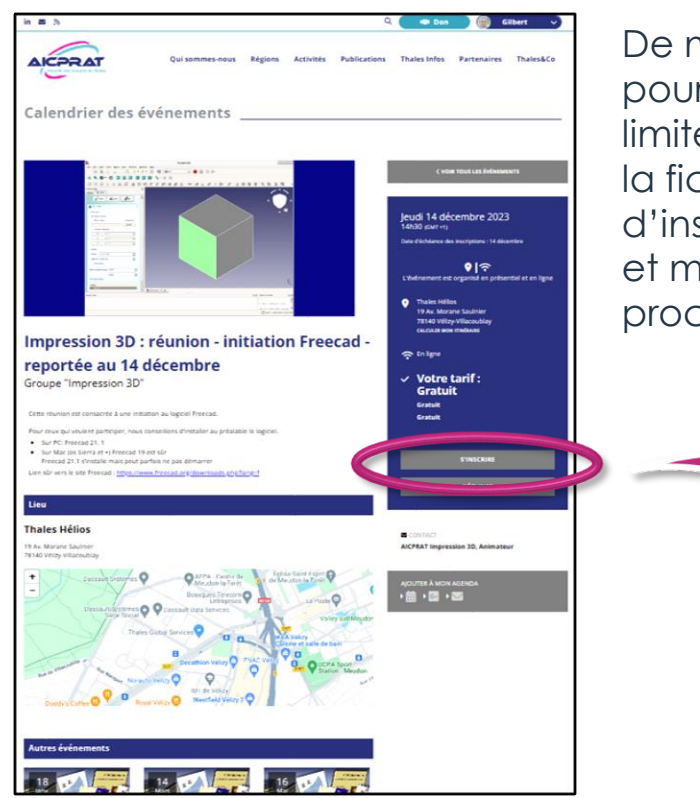

8

De même, pour certains évènements, vous devrez vous inscrire pour pouvoir participer (le nombre de places étant en ce cas limité), en cliquant sur le bouton « S'inscrire » qui vous amènera à la fiche d'inscription. Dans certains cas, vous aurez la possibilité d'inscrire un « accompagnant », de choisir parmi plusieurs options, et même de payer directement par carte de crédit (même processus que pour la cotisation).

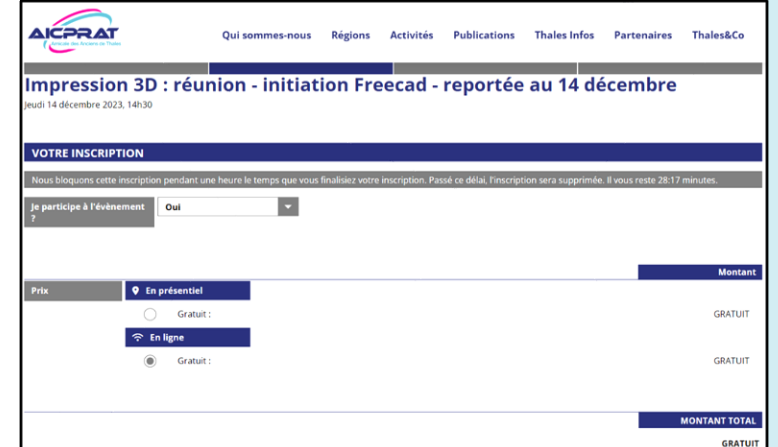

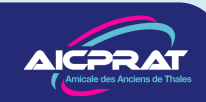